## **Exam** : **000-M76**

**Title** : IBM InfoSphere Master Data Management Server Technical Mastery Test v1

# **Version** : Demo

1.Which feature is used to update attribute values in party demographics native XML?

- A. UPDATE SQL ?entire XML is replaced
- B. XPATH ?specific XML value is updated
- C. Spec version is updated
- D. None of the above

Answer: B

2.If SDP finds a suspect duplicate party, you may need to use the Data Stewardship feature functionality to:.?

- A. Search and inquire for parties marked as suspect duplicates
- B. Collapse parties together
- C. Split parties apart
- D. All of the above

Answer: D

#### 3.SDP on or off is configured in which of the following:

- A. configelement table
- B. SDP table
- C. External Rule
- D. Suspect table
- Answer: A
- 4.What is multiform master data management?
- A. Manages master data across multiple data domains
- B. Manages master data across multiple data domains, provides analytical functions like a data warehouse

C. Manages master data across multiple data domains, provides operational, collaborative, and analytical functions

D. Focuses deeply on a single data domain; can manage master data across multiple domains when needed; data is operational

Answer: C

5.Which file defines the dtd snippet for the new attributes in data extension?

- A. tcrmRequest\_extension.dtd
- B. myTCRM.dtd
- C. tCRMResponse.dtd
- D. DWLAdminrequest\_extension.dtd

Answer: A

# **Trying our product !**

- ★ **100%** Guaranteed Success
- **★ 100%** Money Back Guarantee
- ★ **365 Days** Free Update
- **★ Instant Download** After Purchase
- **★ 24x7 Customer Support**
- ★ Average **99.9%** Success Rate
- ★ More than **69,000** Satisfied Customers Worldwide
- ★ Multi-Platform capabilities **Windows, Mac, Android, iPhone, iPod, iPad, Kindle**

## **Need Help**

Please provide as much detail as possible so we can best assist you. To update a previously submitted ticket:

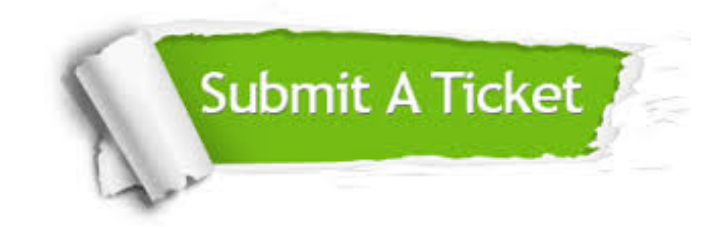

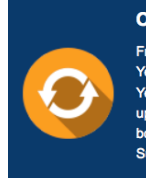

**One Year Free Update** Free update is available within One ear after your purchase. After One Year, you will get 50% discounts for pdating. And we are proud to .<br>boast a 24/7 efficient Customer ort system via Email

**Money Back Guarantee** To ensure that you are spending on

quality products, we provide 100% money back guarantee for 30 days from the date of purchase

**Security & Privacy** 

We respect customer privacy. We use McAfee's security service to provide you with utmost security for your personal information & peace of mind.

### **Guarantee & Policy | Privacy & Policy | Terms & Conditions**

**100%** 

[Any charges made through this site will appear as Global Simulators Limited.](http://www.itexamservice.com/)  All trademarks are the property of their respective owners.

Copyright © 2004-2014, All Rights Reserved.